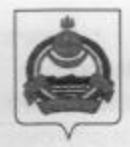

## **АДМИНИСТРАЦИЯ** муниципального образования "Заиграевский район" Республики Бурятия

## **УПРАВЛЕНИЕ**

## **ОБРАЗОВАНИЯ РАЙОНА**

671310 п. Заиграево ул. Октябрьская, д. 4 тел. 8(30136)4-14-6,4-19-24 факс: 4-13-56

## **ПРИКАЗ**

от «11» февраля 2022 года

 $N_{2}$   $\frac{5}{2}$ 

«Об усилении мер, по предупреждению детского дорожно-транспортного травматизма».

В целях исполнения письма Министерства образования и науки Республики Бурятия от 08.02.2022 года № 11-08-13-И575/22 и письма Министерства внутренних дел по РБ от 19.01.2022 года № 12/38, направленного на принятие дополнительных мер по предотвращению детского дорожно-транспортного травматизма.

Основным видом ДТП от общего числа аварий с участием несовершеннолетних являются происшествия, в которых пострадали дети-пассажиры. Вторую по значимости группу ДТП с участием детей составили аварии, связанные с наездами на юных пешеходов. Также зафиксирован рост числа ДТП, произошедших по собственной неосторожности детей.

Для организации и проведения мероприятий по профилактике ДДТТ, ПРИКАЗЫВАЮ;

- безопасности 1. Актуализировать информацию в паспортах дорожной общеобразовательных организациях, организациях дополнительного образования и дошкольных образовательных организациях, схемах безопасных маршрутов движения детей «дом-школа-дом» и уголках по безопасности дорожного движения;
- 2. Обеспечить разработку индивидуальных схем безопасных маршрутов движения детей «дом-школа-дом» для обучающихся 1-4-х классов с привлечением родителей (законных представителей); организовать их изучение посредством проведения практических занятий и пешеходных экскурсий;
- $3.$ Инициировать комплексную реализацию Концепции информационнопропагандистского проекта по организации работы по привитию детям навыков безопасного участия в дорожном движении и вовлечению их в деятельность отрядов юных инспекторов движения (ЮИД);
- 4. При создании организационных условий для профилактики ДДТТ и вовлечения детей в деятельность отрядов ЮИД в соответствии с Концепцией ЮИД использовать методические рекомендации для образовательных организаций по профилактике ДДТТ и организации деятельности отрядов ЮИД, разработанные МВД России по согласованию с Минпросвещения России;
- 5. Обеспечить соблюдение требований Правил организованной перевозки группы детей автобусами, утвержденных постановлением Правительства Российской Федерации от 17 декабря 2013 г. № 1177, при осуществлении выездных мероприятий;
- 6. Провести комплексно-профилактические мероприятия с родителями несовершеннолетних по вопросам дорожной безопасности, в том числе при проведении родительских собраний, для повышения уровеня дорожной безопасности детей и снизить количество дорожно-транспортных происшествий с участием несовершеннолетних;
- 7. Персональную ответственность руководителей учреждений за предупреждение и проведение необходимых профилактических мер по недопущению чрезвычайных ситуаций в образовательных организациях и на их территории, возложить на руководителей общеобразовательных организаций;
- 8. Контроль за исполнением приказа возложить на заместителя начальника Александровского О.А.

Однования подда из представительности и становки последности последности white HTH a swamped meet correctly annual concerning a part of the service alternation forms materialened your oxyge and material and encouraged  $\mathcal{R}$ 

бегованизателей сообщенных ок параметет породной бужны пита .-County and the out competition of the second competition of the county of sentiminately officially and in good completely constant from the control of angle of the article of the

prove valuable when the constructions and a material computer and construction (materials resultants coll), operatories are uncomer force with equational

рессийской политической просесси для создавательно работы по принятных потоку не боблее почет деть в оростиной динимира и воллечению му в почетаниеть отрасли

2000 clouding to the recoverage of Schwarzschritegeors in more in-

Начальник управления образования администрации муниципального образования «Заиграевский район» и половительно половительно и половительно половительно и половительно и половительно и п

what is a character of exagenists a

Submer jumpero a Mitem professories returned

А.А. Шурыгина